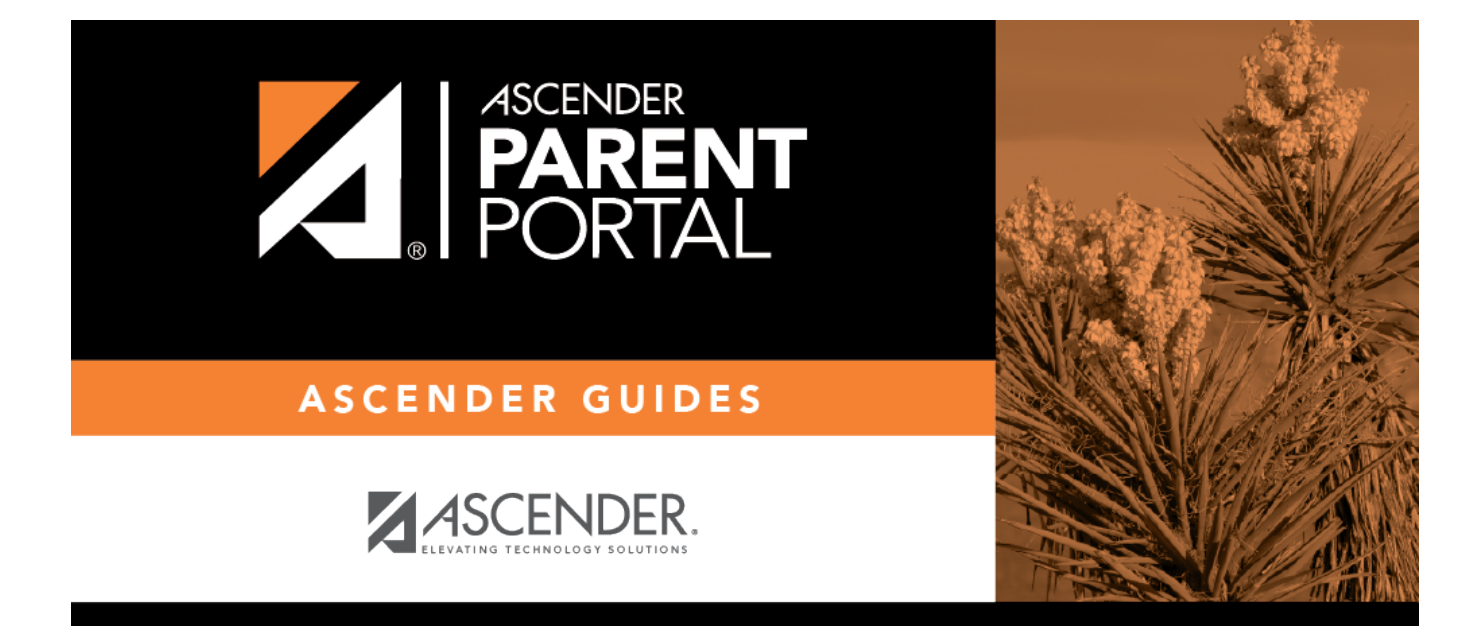

## **ASCENDER ParentPortal - Quick Checklist**

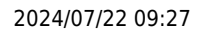

PP

## **Table of Contents**

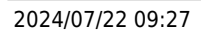

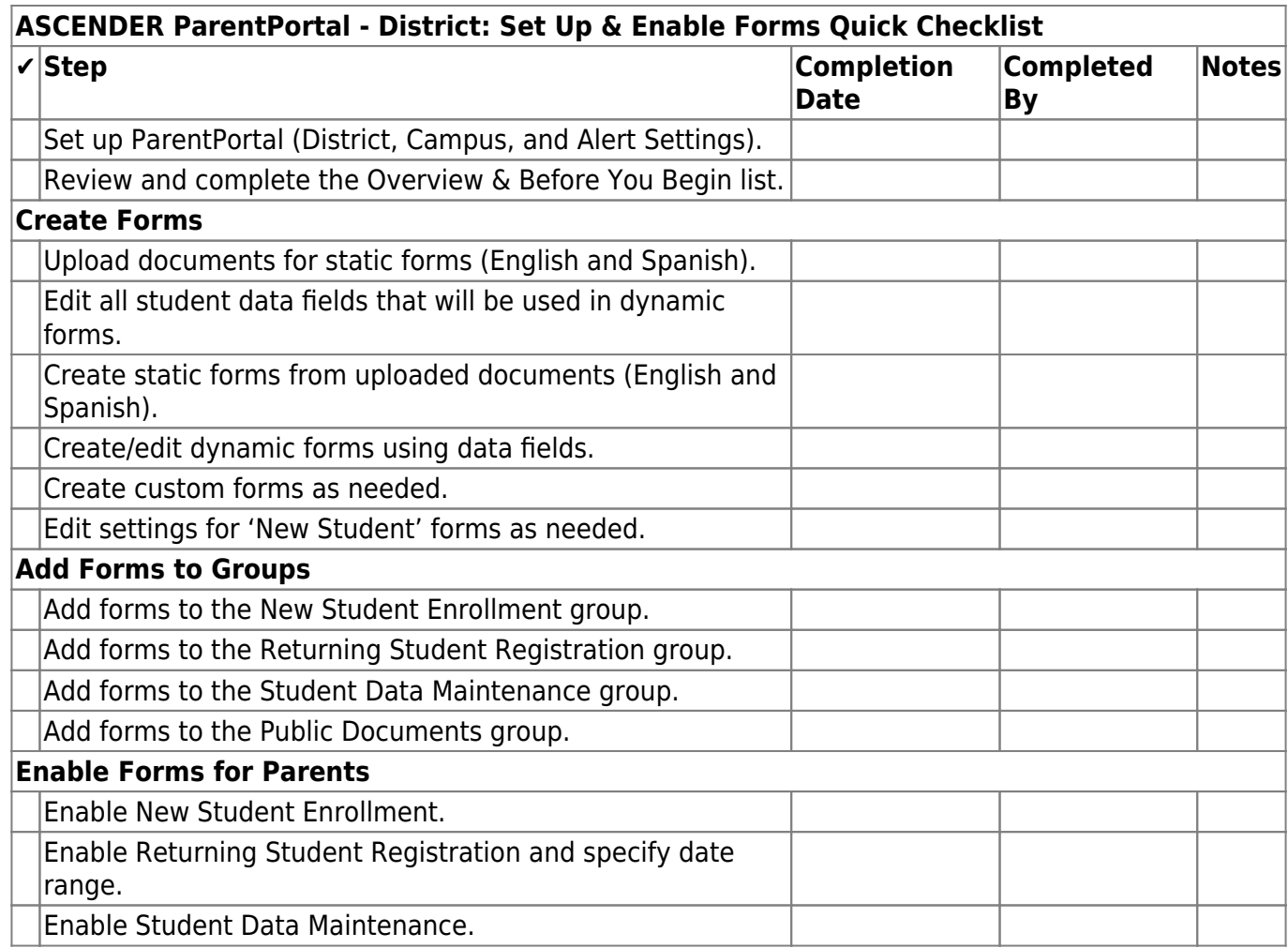

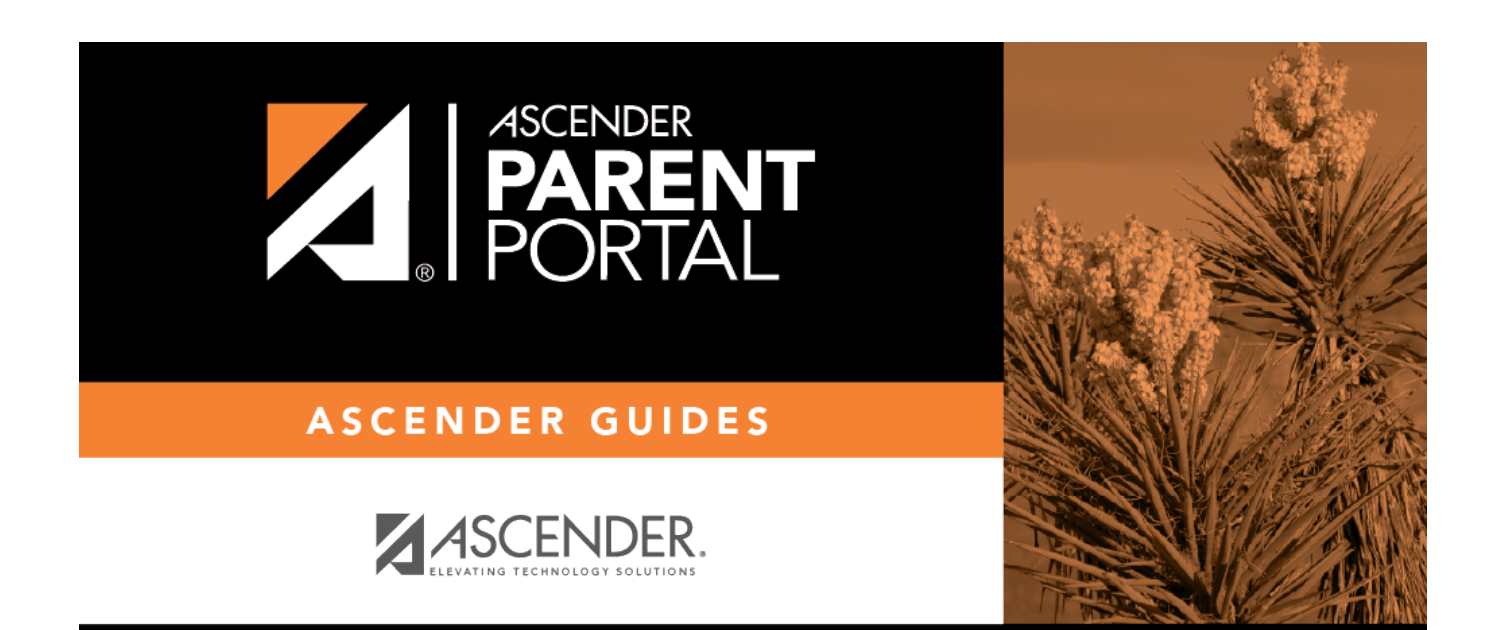

PP

## **Back Cover**